You could programmatically, using office automation, print documents to a postscript printer driver to get a postscript file, then use GhostScript to convert the PS file to 1 PDF. Not sure of the commentable features supported by Adobe Reader as opposed to the full version of Acrobat, but it should create a reasonably well supported PDF file.  $\overline{\phantom{a}}$ [share](http://stackoverflow.com/a/1687676) [improve](http://stackoverflow.com/posts/1687676/edit) this answer and the state of the state of the state of the state of the state of the state of the state of the state of the state of the state of the state of the state of the state of the state of the state Image Mark Redman **11.6k**  $\bullet$  13  $\bullet$  44  $\bullet$  98 add a comment A-PDF may do what you want, it's web site claims it can convert office docs into PDF including batch convertion with watching a folder. 0 [share](http://stackoverflow.com/a/1687760) [improve](http://stackoverflow.com/posts/1687760/edit) this answer and the state of the share improve this answered Nov 6 '09 at 13:58 Ian Ringrose **21.6k • 21 • 141 • 236** add a comment Both Office 2007 and OpenOffice can save directly to PDF, so you could automate that process. 0 However, changing the "document rights" of the PDF to allow commenting is something that only Adobe Acrobat can do. (This is Adobe's way of selling more product). There are other 3rd-party tools out there that claim to be able to do it (google change pdf +"document rights"), but I can't vouch for any of them. [share](http://stackoverflow.com/a/1687771) [improve](http://stackoverflow.com/posts/1687771/edit) this answer and the state of the state of the state of the state of the state of the state of the state of the state of the state of the state of the state of the state of the state of the state of the state Gary McGill **9,325** 8 8 51 91

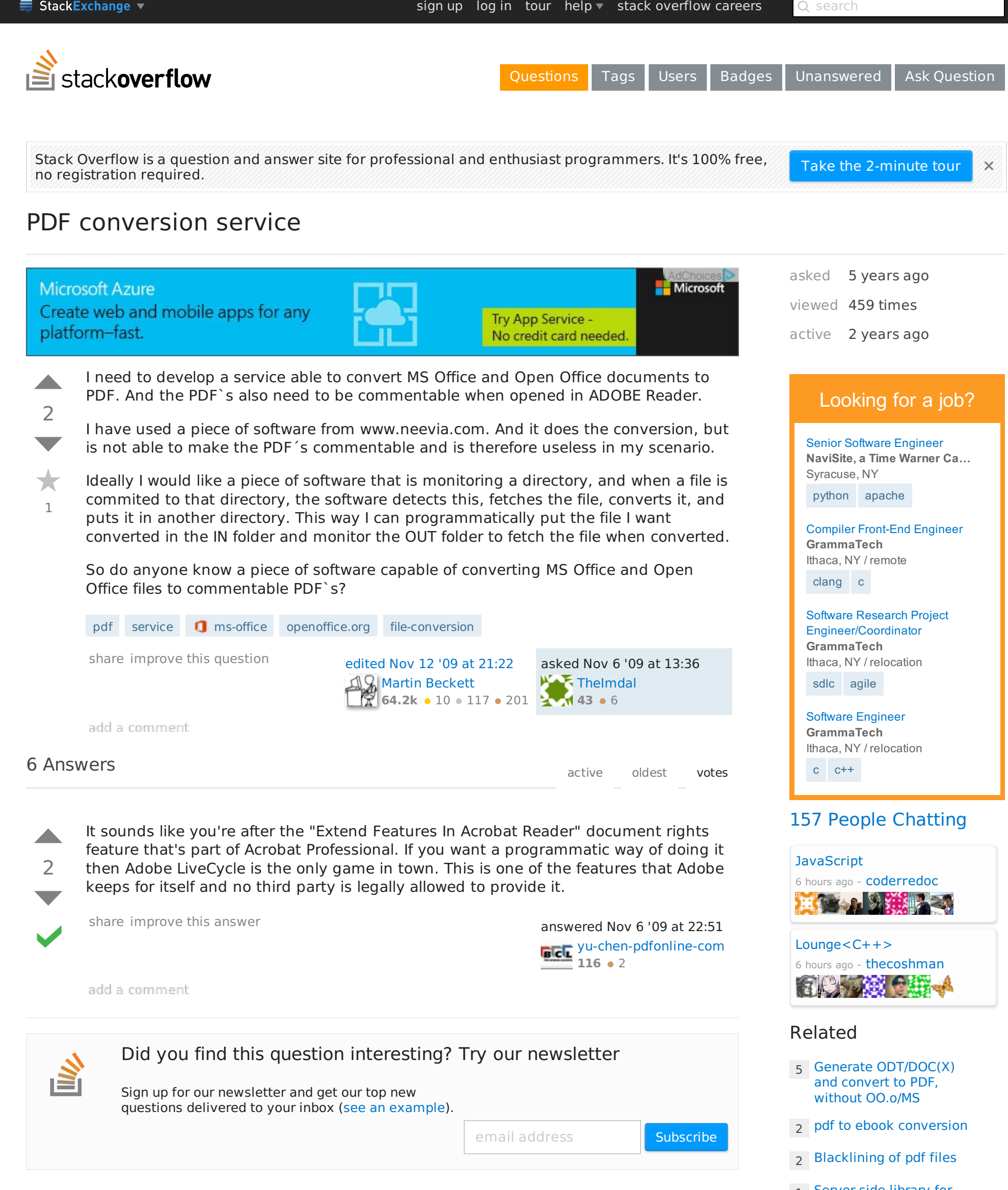

[1](http://stackoverflow.com/q/12140452?rq=1) Server side library for conversion of office files

[8](http://stackoverflow.com/q/12264227?rq=1) What is a good option for converting Office [Documents](http://stackoverflow.com/questions/12264227/what-is-a-good-option-for-converting-office-documents-to-pdf-or-image?rq=1) to PDF or

- Shapefile of [Baden-Württemberg](http://gis.stackexchange.com/questions/151805/shapefile-of-baden-w%c3%bcrttemberg-and-rhineland-palatinate-with-district-boundaries) and Rhineland-Palatinate with district boundaries
- Word for ["scheduled](http://english.stackexchange.com/questions/254071/word-for-scheduled-activities) activities"?
- Extracting [information](http://unix.stackexchange.com/questions/211298/extracting-information-from-entries-in-a-ldif-file) from entries in a LDIF file
- are there certain criteria for the utensil we use for [washing](http://judaism.stackexchange.com/questions/60510/are-there-certain-criteria-for-the-utensil-we-use-for-washing-hands) hands?
- What is a writing that writes down every single word what one is [thinking,](http://english.stackexchange.com/questions/253920/what-is-a-writing-that-writes-down-every-single-word-what-one-is-thinking-calle) called?
- Action surge [confusion](http://rpg.stackexchange.com/questions/63845/action-surge-confusion)

to pdf with added [stamp/watermark](http://stackoverflow.com/questions/12140452/server-side-library-for-conversion-of-office-files-to-pdf-with-added-stamp-water?rq=1)

[-1](http://stackoverflow.com/q/16038864?rq=1) From MS [Office](http://stackoverflow.com/questions/16038864/from-ms-office-to-pdf?rq=1) to PDF

- [0](http://stackoverflow.com/q/20302684?rq=1) How to get rid of the white background of MS Visio files by PDF-[Conversion?](http://stackoverflow.com/questions/20302684/how-to-get-rid-of-the-white-background-of-ms-visio-files-by-pdf-conversion?rq=1)
- [-1](http://stackoverflow.com/q/27331781?rq=1) How to convert a MS Office [DOC/XLS/PPT](http://stackoverflow.com/questions/27331781/how-to-convert-a-ms-office-doc-xls-ppt-pdf-to-image-on-android?rq=1) & PDF to image on Android

[1](http://stackoverflow.com/q/28710823?rq=1) Automate [Word/Powerpoint](http://stackoverflow.com/questions/28710823/automate-word-powerpoint-to-pdf?rq=1) to PDF

[0](http://stackoverflow.com/q/28975575?rq=1) How can I convert old xif image files (Pagis, Xerox) to PDF (or another [format.\)](http://stackoverflow.com/questions/28975575/how-can-i-convert-old-xif-image-files-pagis-xerox-to-pdf-or-another-format?rq=1)

## Hot Network [Questions](http://stackexchange.com/questions?tab=hot)

Post Your Answer

By posting your answer, you agree to the privacy policy and terms of service.

Not the answer you're looking for? Browse other questions tagged [pdf](http://stackoverflow.com/questions/tagged/pdf) [service](http://stackoverflow.com/questions/tagged/service) **g** [ms-office](http://stackoverflow.com/questions/tagged/ms-office) [openoffice.org](http://stackoverflow.com/questions/tagged/openoffice.org) [file-conversion](http://stackoverflow.com/questions/tagged/file-conversion) **OF ask your own question.** 

Does Elite [Dangerous](http://gaming.stackexchange.com/questions/224726/does-elite-dangerous-properly-simulate-space) properly simulate space?

- ask How to find which PPA contains a specific [package?](http://askubuntu.com/questions/639493/how-to-find-which-ppa-contains-a-specific-package)
- **A [Threes](http://puzzling.stackexchange.com/questions/16770/a-threes-of-cake) Of Cake**
- Which [symmetric](http://crypto.stackexchange.com/questions/26459/which-symmetric-cipher-is-best-for-studying) cipher is best for studying?
- **OR IS there a design pattern or a** better way to [refactoring](http://codereview.stackexchange.com/questions/94333/is-there-a-design-pattern-or-a-better-way-to-refactoring-this) this?
- **Do capos exist that can be** disabled without [removing](http://music.stackexchange.com/questions/33460/do-capos-exist-that-can-be-disabled-without-removing-them-from-the-guitar) them from the guitar?
- Why do soft [drinks](http://chemistry.stackexchange.com/questions/33206/why-do-soft-drinks-fizz) fizz?
- Why we use the word ['compact'](http://math.stackexchange.com/questions/1334731/why-we-use-the-word-compact-for-compact-spaces) for compact spaces?
- [Difference](http://superuser.com/questions/930498/difference-between-pinging-with-and-without-http) between pinging with and without http://
- How can this be enough to fund a scholarship in [perpetuity?](http://money.stackexchange.com/questions/49152/how-can-this-be-enough-to-fund-a-scholarship-in-perpetuity)
- Why is using a [generator](http://stackoverflow.com/questions/30973746/why-is-using-a-generator-function-twice-as-fast-in-this-case) function twice as fast in this
- **No When [should](http://stackoverflow.com/questions/30980759/when-should-i-pass-or-return-a-struct-by-value) I pass or return a** struct by value?
- Pod [Counter](http://codegolf.stackexchange.com/questions/51877/counter-counter) counter
- Why are PDF/X files better than ["standard"](http://graphicdesign.stackexchange.com/questions/55365/why-are-pdf-x-files-better-than-standard-pdfs) PDFs?
- How to elegantly map multiple [functions](http://mathematica.stackexchange.com/questions/86477/how-to-elegantly-map-multiple-functions-over-a-matrix) over a matrix?
- **Rorschach ink blot (aka** [Psychology](http://gamedev.stackexchange.com/questions/102779/rorschach-ink-blot-aka-psychology-test-pictures-shader) test pictures) shader
- How to fill the space outside of an image after [rotating](http://mathematica.stackexchange.com/questions/86528/how-to-fill-the-space-outside-of-an-image-after-rotating-it) it
- How to assign exp for [indirect](http://rpg.stackexchange.com/questions/63815/how-to-assign-exp-for-indirect-kills)

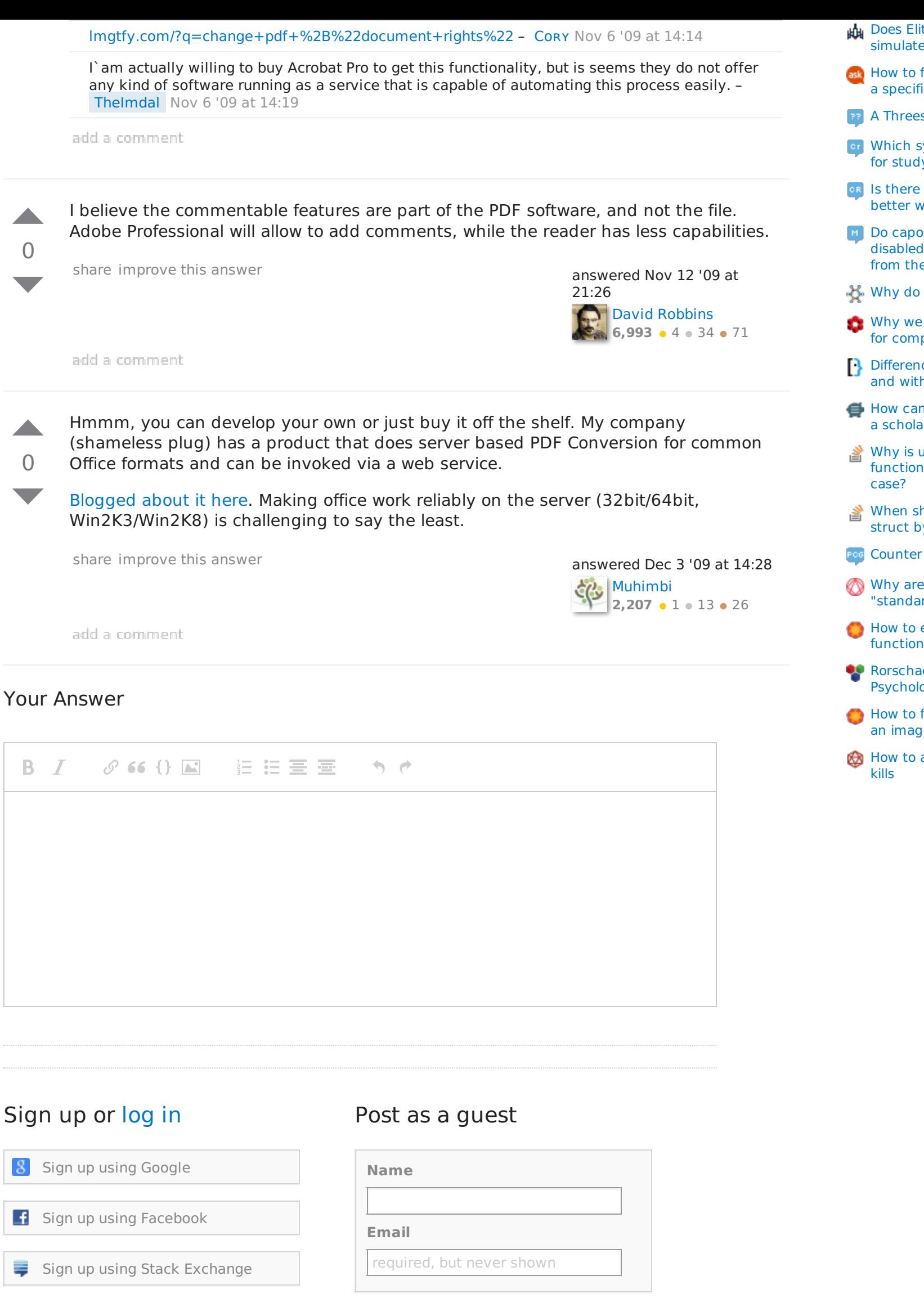

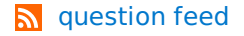

[tour](http://stackoverflow.com/tour) [help](http://stackoverflow.com/help) [blog](http://blog.stackoverflow.com/?blb=1) [chat](http://chat.stackoverflow.com/) [data](http://data.stackexchange.com/) [legal](http://stackexchange.com/legal) [privacy](http://stackexchange.com/legal/privacy-policy) policy [work](http://stackexchange.com/work-here) here [advertising](http://stackexchange.com/mediakit) info mobile **[contact](http://stackoverflow.com/contact) us [feedback](http://meta.stackoverflow.com/)**

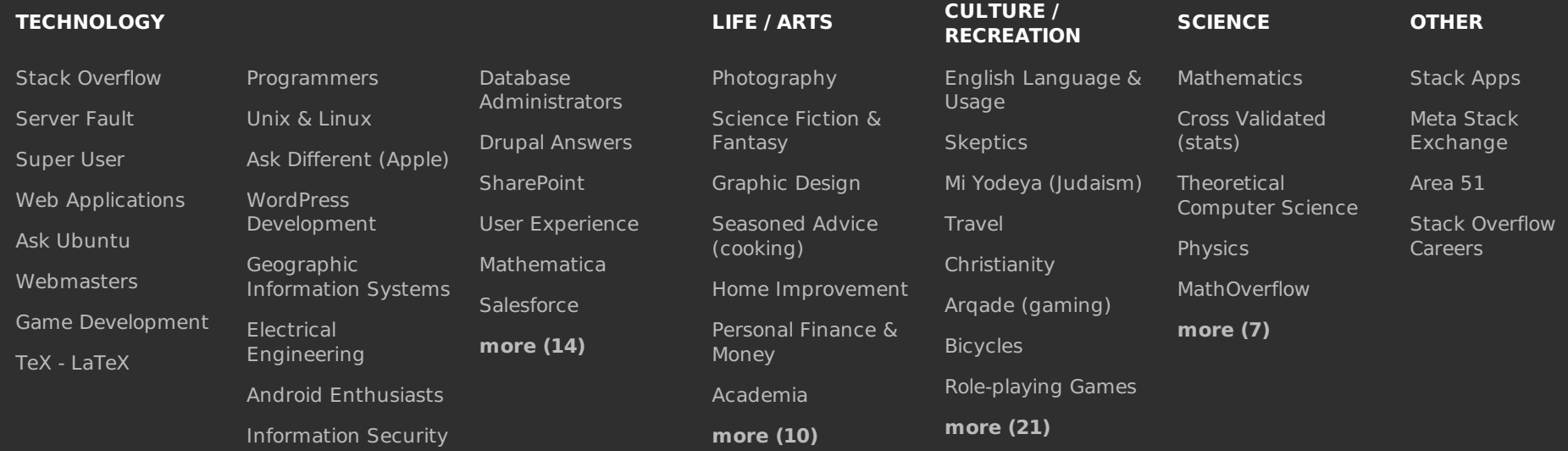

site design / logo © 2015 stack exchange inc; user contributions licensed under cc by-sa 3.0 with attribution required